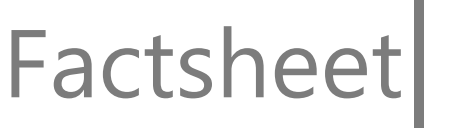

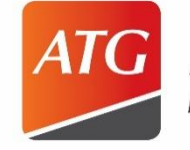

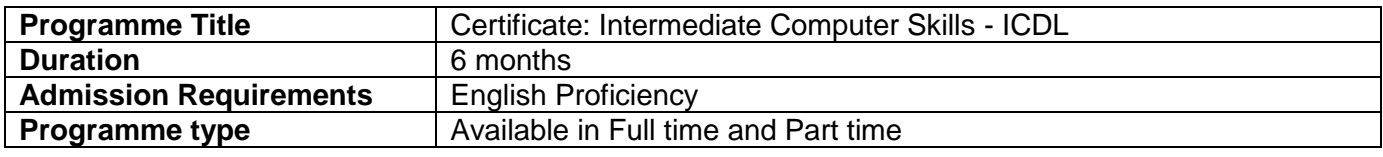

## **Description**

ŗ

Business today depends on several aspects of information technology. It's almost impossible to get ahead without computer skills. If you have a wide range of these skills you'll be highly employable, in a multitude of positions, in any business.

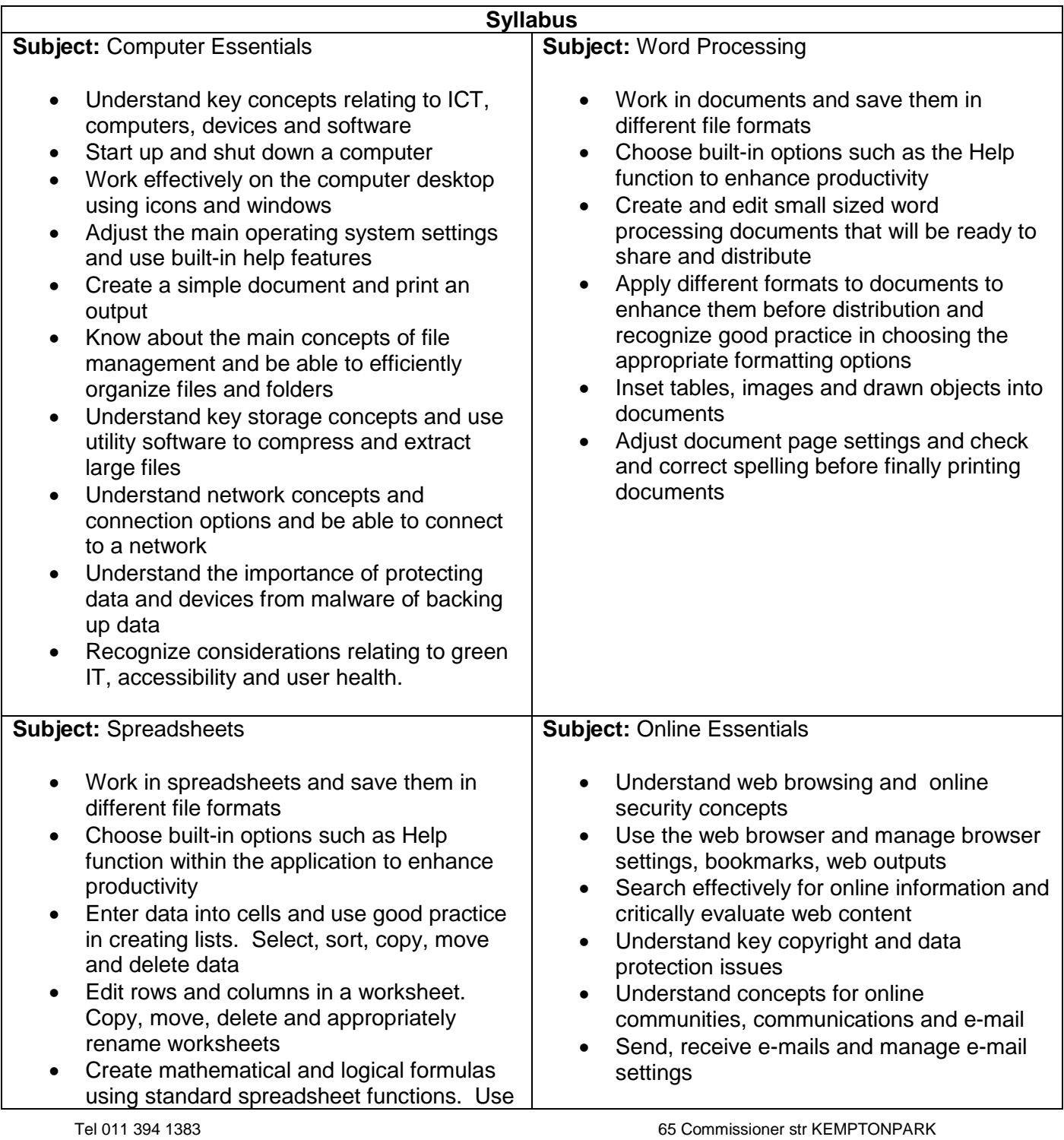

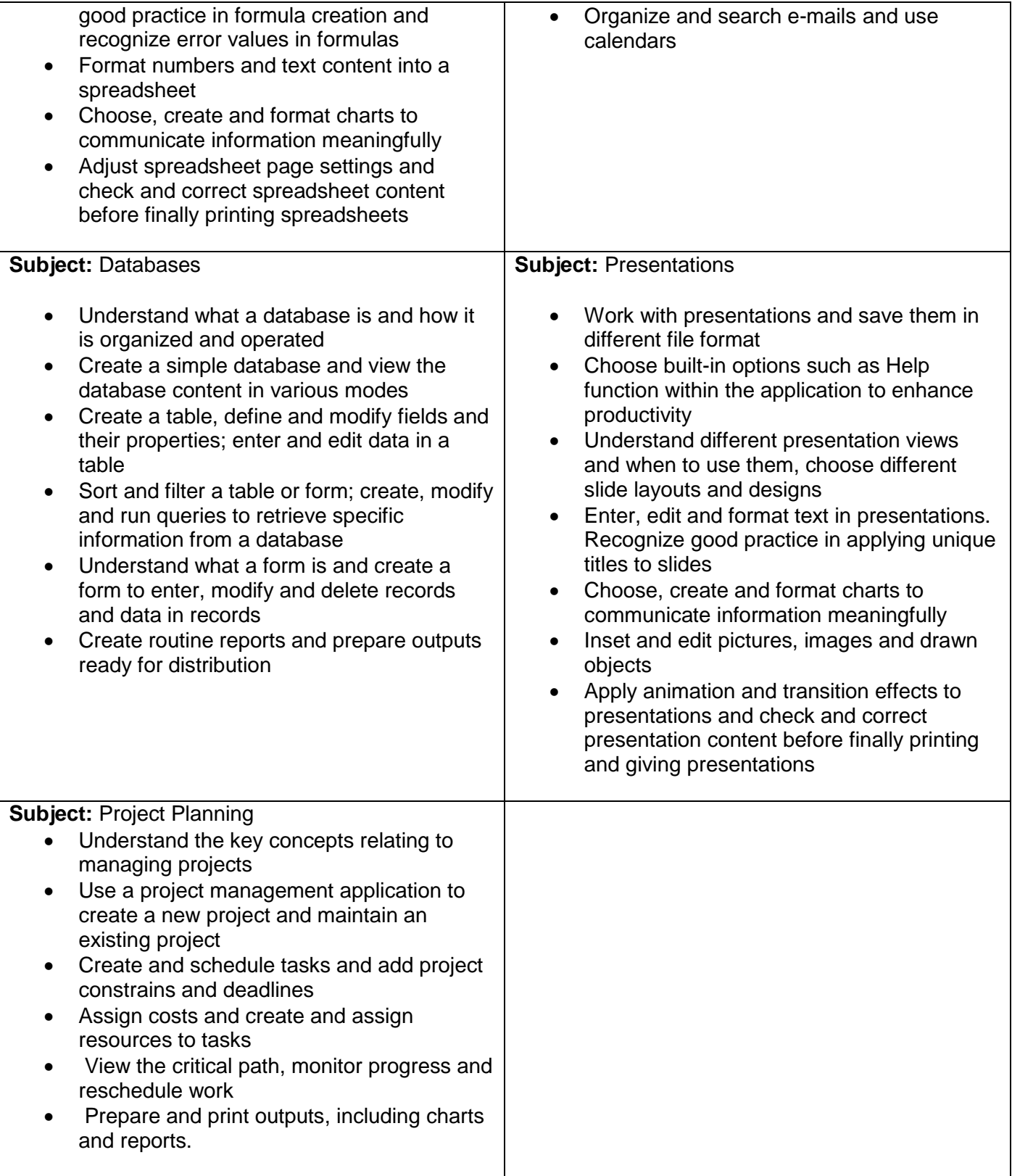

## **Note:**

- Receiving skills profile (electronic logbook) included in course price
- 1st attempt ICDL Online examination fees included in course price
- Examinations are completed on online software specific allocated to each module
- Certifications can be requested from ICDL at any time, limited to 2 certificates at no cost

## **Certification upon successful completion**

- Provider Basic Computer Skills Certificate
- ICDL Skills Certificate upon successful completion of ICDL examinations

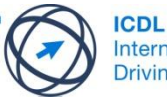

International Computer<br>Driving Licence